## GKVコードの概要

渡邉智彦(名大·理) 共同開発者:洲鎌英雄、沼波政倫、石澤明宏 仲田資季、前山伸也

 $2017/12/15$ 

#### GKVコード

- ジャイロ運動論的シミュレーションコード
	- 磁場閉じ込めプラズマ中の乱流やゾーナルフローの時間 発展を追跡
	- フラックスチューブを用いた局所モデル
	- 背景磁場、密度·温度勾配を固定し、揺動のみを扱う
	- 電磁場揺動および複数粒子種を導入
	- 同種・異種粒子間衝突
	- •トカマクおよびヘリカル形状に対応
	- 実験に対応した磁場配位の導入
	- エントロピー・バランスによる精度チェックと相互作用解析

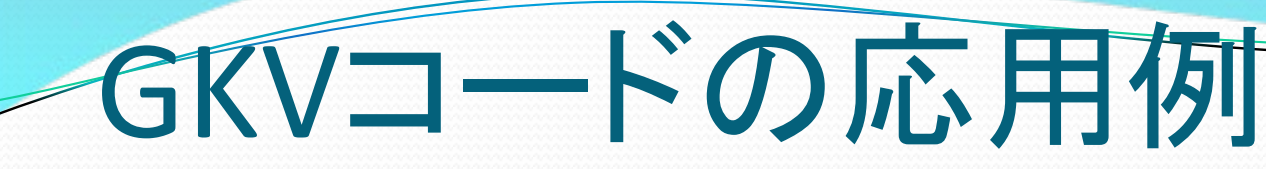

#### •乱流輸送の同位体効果

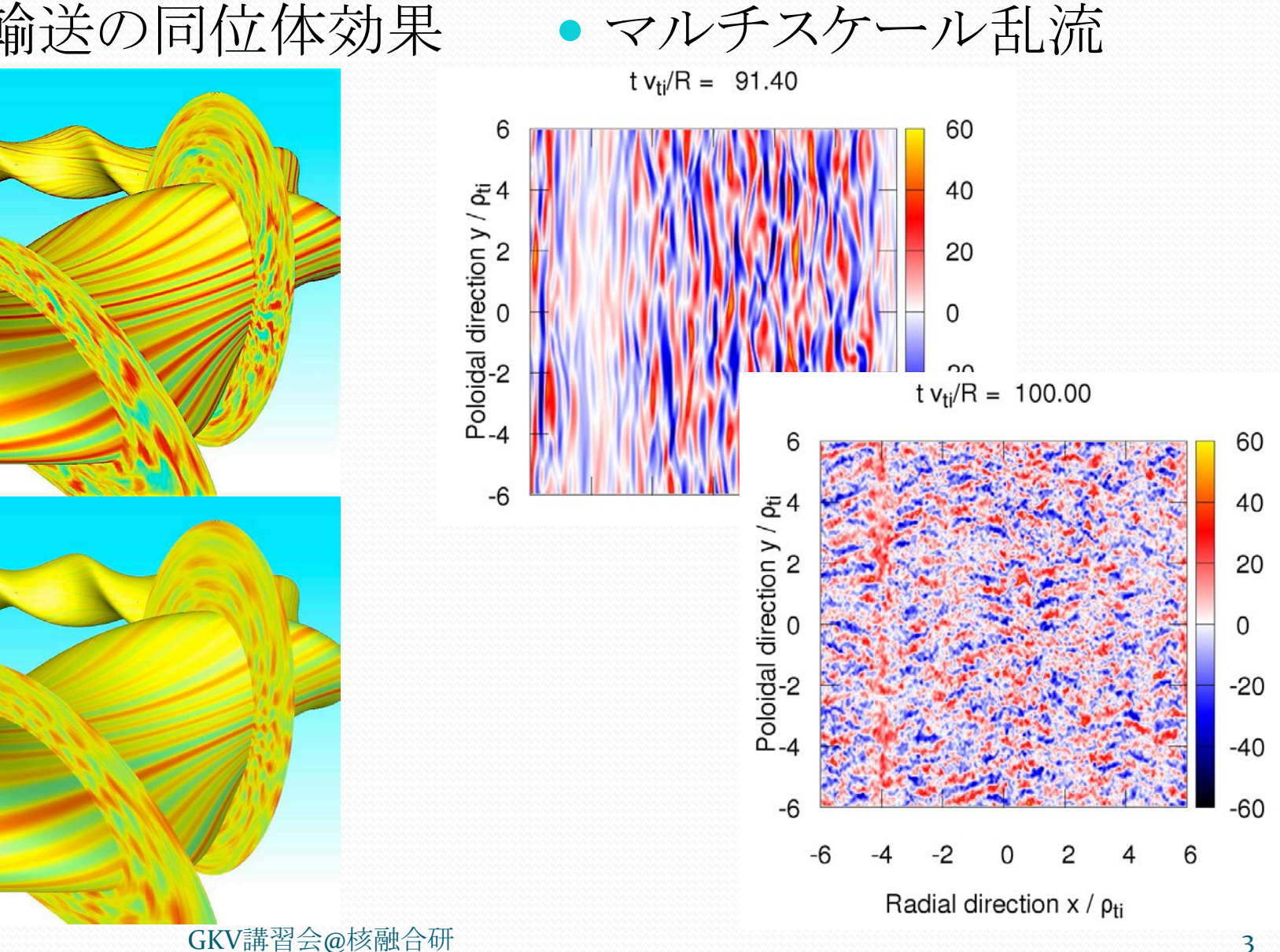

 $2017/12/15$ 

## ヤイロ運動論について

- 荷電粒子のジャイロ運動を平均し、速い振動成分を除去
- 位相空間座標は、6次元から5次元に低減

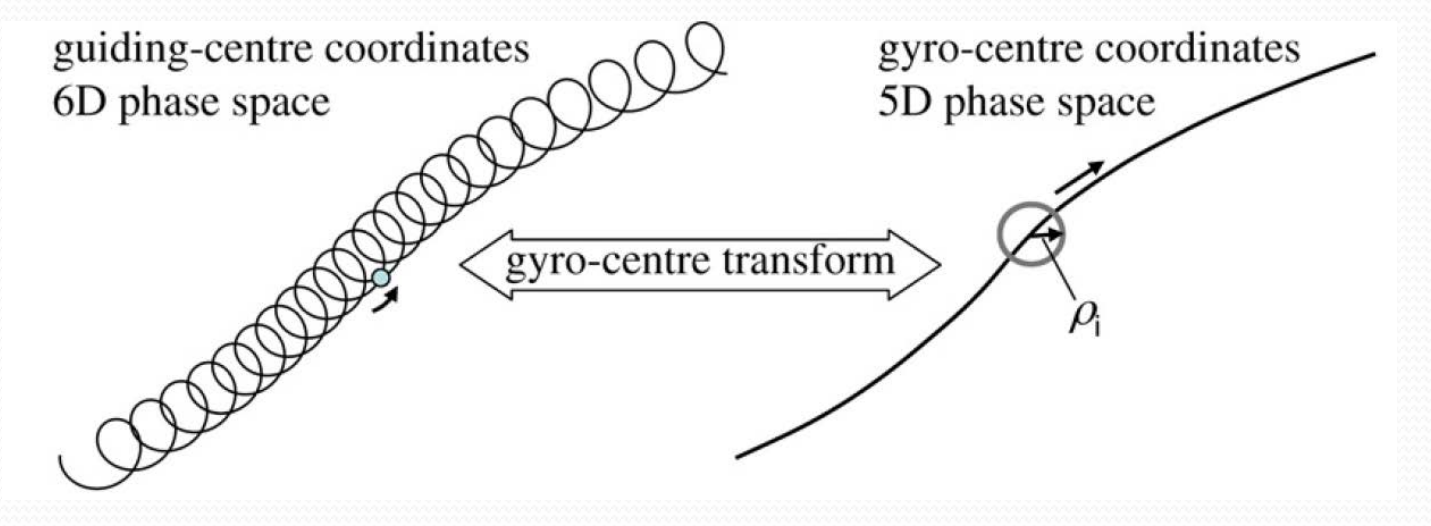

- 磁場に垂直方向にジャイロ半径程度、平行方向に装置サイズ程度 の波長を持つ揺らぎ(バルーニング型)を精度よく扱う
- 捕捉粒子・非捕捉粒子、磁場ドリフト、ランダウ減衰、有限ジャイロ 半径、などの運動論的効果を取り入れる

## どのような現象に適用するか

- ドリフト波不安定性およびドリフト波乱流
	- イオン/電子温度勾配モード(ITG/ETG)
	- 捕捉電子モード(TEM)
	- 運動論的バルーニングモード(KBM)
	- 微視的ティアリングモード(MTM)
- ゾーナルフロー、測地的音波モード(GAM)
- 運動論的Alfven波
- 磁気リコネクション
- 減衰/駆動型運動論的乱流

#### 現状のGKVコードではできないこと

- 平衡分布の緩和
- •低 $(m, n)$ モード
- 加熱、粒子供給
- 過渡応答
- 磁気音波
- 背景ExB流シア、回転効果
- 多種粒子間衝突
- •平行電場による非線形効果
- =>輪送コードへ
- => MHDコードへ
- =>密度·温度分布固定
- => 摂動部分なら可能?
- => 拡張可能
- => 拡張途中
- => 拡張済み·整備中
- => GK ordering で消去

# - GKVで解いている方程式(1)

$$
\mathcal{B} \mathcal{B} \mathcal{
$$

$$
\left[k_{\perp}^2 + \frac{1}{\varepsilon_0} \sum_s \frac{e_s^2 n_s}{T_s} (1 - \Gamma_{0sk})\right] \phi_k = \frac{1}{\varepsilon_0} \sum_s e_s \int J_{0sk} f_{sk} dv^3
$$

 $2017/12/15$ 

 $\overline{AB}$   $\overline{BC}$   $\overline{AB}$   $\overline{BD}$   $\overline{CD}$   $\overline{CD}$ 

# GKVで解いている方程式(2)

• Abbreviations  
\n
$$
\nabla_{||} = \frac{1}{B\sqrt{g}} \frac{\partial}{\partial z}
$$
\n
$$
\mathbf{k} \cdot \mathbf{v}_{SD} = \frac{m_S v_{||}^2 + \mu B}{e_S} (K_x k_x + K_y k_y)
$$
\n
$$
\mathbf{k} \cdot \mathbf{v}_{S*} = -\frac{T_S}{e_S} \left[ \frac{1}{L_{ns}} + \left( \frac{m_S v_{||}^2}{2T_S} + \frac{\mu B}{T_S} - \frac{3}{2} \right) \frac{1}{L_{Ts}} \right] k_y
$$
\n
$$
N_{Sk} = -\sum_{\mathbf{k'} + \mathbf{k''} = \mathbf{k}} (k'_x k''_y - k'_y k''_x) J_{0sk'} (\phi_{\mathbf{k'}} - v_{||} A_{||\mathbf{k'}}) (f_{sk''} + \frac{e_S F_{SM}}{T_S} J_{0sk''} \phi_{\mathbf{k''}})
$$
\n
$$
F_{SM} = n_S \left( \frac{m_S}{2\pi T_S} \right)^{3/2} \exp\left( -\frac{m_S v_{||}^2}{2T_S} - \frac{\mu B}{T_S} \right)
$$

 $2017/12/15$ 

# GKVで解いている方程式(3)

• Abbreviations (continued)  $J_{0sk} = J_0(k_{\perp} \rho_s)$  $\Gamma_{0sk} = I_0(k_1^2 \rho_{ts}^2) \exp(-k_1^2 \rho_{ts}^2)$  $k_1^2 = g^{xx}k_x^2 + 2g^{xy}k_xk_y + g^{yy}k_y^2$  $K_x = -\frac{\partial \ln B}{\partial y} + \frac{g^{xz}g^{xy} - g^{xx}g^{yz}}{B^2/c_h^2} \frac{\partial \ln B}{\partial z}$  $K_y = \frac{\partial \ln B}{\partial x} + \frac{g^{xz}g^{yy} - g^{xy}g^{yz}}{B^2/c_h^2} \frac{\partial \ln B}{\partial z}$  $\frac{1}{L_{ns}} = -\frac{d \ln n_s}{dx}$  $1$  d ln  $T_s$  $L_{Ts}$  dx

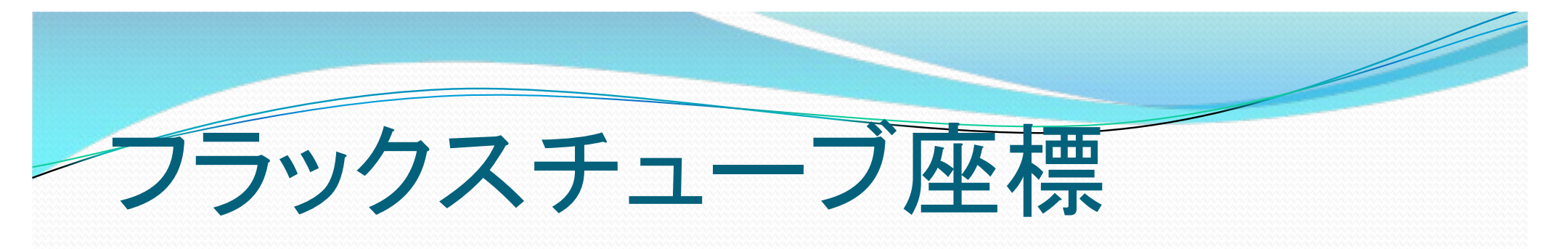

• 座標系

- $x = c_x(\rho_F \rho_0)$ ,  $y = c_y[q(\rho_F)\theta_F \zeta_F]$ ,  $z = \theta_F$
- $(\rho_F, \theta_F, \zeta_F)$ :平衡分布を表す任意の磁気座標
- $x \in [-L_x, +L_x], y \in [-L_y, +L_y], z \in [-N_\theta \pi, +N_\theta \pi]$
- $z = 0$  on the outward midplane
- 背景分布のパラメータを固定
	- 局所的な密度·温度勾配、磁気シアのもとでの解析;  $\rho^* \rightarrow 0$ 極限
	- 動径方向に周期境界条件を適用可能
- 摂動量のFourier表現

$$
A = A(x, y, z) = \sum_{k_{\perp}} \tilde{A}_{k_{\perp}}(z) e^{ik_x x + ik_y y}
$$
  
= 
$$
\sum_{k_{\perp}} \tilde{A}_{k_{\perp}}(\theta_F) e^{i(k_x + c_\theta \hat{s} \theta_F k_y) c_x (\rho_F - \rho_0) + ik_y c_y (q_0 \theta_F - \zeta_F)}
$$
  

$$
\hat{s} = \frac{\rho_0}{q_0} \frac{dq}{d\rho_F}, \quad c_\theta = \frac{c_y q_0}{\rho_0}
$$

# 磁力線方向の境界条件

•トーラスにおける周期性

- $A[x, y(\theta_F, \zeta_F), z(\theta_F)] = A[x, y(\theta_F + 2\pi, \zeta_F), z(\theta_F + 2\pi)]$
- •よって、磁力線方向の境界条件は
	- $\tilde{A}_{k_1}(z) = c_{k_2} \tilde{A}_{k_1+\delta k_1}(z+2\pi)$
	- $\delta \mathbf{k}_{\perp} = -2\pi c_{\theta} \hat{s} k_{y} \nabla x$ ,  $c_{k_{y}} = \exp(i2\pi q_{0} k_{y} c_{y})$
- · バルーニング表現との類似から、z空間を拡張すると

• 
$$
\tilde{A}_{k_{\perp}}(z) = c_{k_{\mathcal{Y}}} \tilde{A}_{k_{\perp} + \delta k_{\perp}}(z + 2N_{\theta}\pi)
$$

•  $\delta \mathbf{k}_{\perp} = -2N_{\theta} \pi c_{\theta} \hat{s} k_{y} \nabla x$ ,  $c_{k_{v}} = \exp(i2N_{\theta} \pi q_{0} k_{y} c_{y})$ 

• アスペクト比への制約 (m: 整数)

$$
\left|\frac{\delta k_x}{k_{x,min}}\right| = \left|\frac{k_y}{k_{y,min}}\right| N_{\theta} m, \qquad m = 2\pi c_{\theta} \hat{s} \frac{k_{y,min}}{k_{x,min}}
$$

#### 衝突項について

• Lenard-Bernstein モデル衝突項  $C_{sk}^{LB} = v_s \left| \frac{\partial}{\partial v_{||}} \left( v_{||} h_{sk} + v_{ts}^2 \frac{\partial h_{sk}}{\partial v_{||}} \right) + \frac{1}{v_{||}} \frac{\partial}{\partial v_{||}} \left( v_{\perp}^2 h_{sk} + v_{ts}^2 v_{\perp} \frac{\partial h_{sk}}{\partial v_{||}} \right) - k_{\perp}^2 \rho_{ts}^2 h_{sk} \right|$ 

 $h_{sk} = f_{sk} + e_s F_{sM} J_{0sk} \phi_k / T_s$ 

- […]内の最後の項は、ジャイロ中心のBohm拡散項
- 運動量 / エネルギーは保存しない
- · 速度空間格子幅に対し適切なv、を設定すれば数値誤差抑制
- 多種粒子衝突項 (Sugama+2009)も実装済み(公開コードでは陽解 法のみ)

# GKVコードでの無次元化

#### • 基準となる量

- 平衡分布、磁力線方向の揺動長の単位 L<sub>ref</sub> (=主半径 R<sub>0</sub>)
- 磁力線垂直方向の揺動長の単位 = ジャイロ半径  $\rho_{\rm ref}$
- 速度の単位 = 熱速度  $v_{\text{ref}}$ , 時間の単位 =  $L_{\text{ref}}/v_{\text{ref}}$
- 質量  $m_{\text{ref}}$ , 電荷 e, 数密度  $n_{\text{ref}}$ , 温度  $T_{\text{ref}}$ 
	- 各成分ごとに me/mref, mi/mref や Te/Tref, Ti/Tref などを与える
	- $v_{ref} = \sqrt{T_{ref}/m_{ref}}$ • 磁場強度は磁気軸での値

通常、いずれかの成分をreferenceに

\n- 変動量の規格化(付きは無次元量)\n 
$$
\check{f}_{sk} = \frac{L_{\text{ref}} v_{ts}^3}{\rho_{\text{ref}} n_s} f_{sk}, \ \check{\phi}_k = \frac{L_{\text{ref}} e_{\text{ref}}}{\rho_{\text{ref}} T_{\text{ref}}} \phi_k, \ \check{A}_{\parallel k} = \frac{L_{\text{ref}} e_{\text{ref}} v_{\text{ref}}}{\rho_{\text{ref}} T_{\text{ref}}} A_{\parallel k}
$$
\n- 輸送係数の規格化\n 
$$
\check{\chi} = \frac{L_{\text{ref}}}{\rho_{\text{ref}}^2 v_{\text{ref}}} \chi = \chi / \chi^{GB}
$$
\n は不定 (p\* → 0)\n
\n

 $2017/12/15$ 

### 無次元化された方程式

$$
\frac{\partial \check{f}_{sk}}{\partial \check{t}} + \check{\nu}_{ts} \check{\nu}_{\parallel} \check{\nabla}_{\parallel} \check{f}_{sk} + i \check{k} \cdot \check{\nu}_{sD} \check{f}_{sk} + \check{N}_{sk} - \check{\nu}_{ts} \check{\mu} \check{\nabla}_{\parallel} \check{B} \frac{\partial \check{f}_{sk}}{\partial \check{\nu}_{\parallel}} \n= -\frac{\check{e}_{s} \check{F}_{sM}}{\check{T}_{s}} \bigg[ \check{\nu}_{ts} \check{\nu}_{\parallel} \bigg( \check{\nabla}_{\parallel} J_{0sk} \check{\phi}_{k} + \frac{\partial J_{0sk} \check{A}_{\parallel k}}{\partial \check{t}} \bigg) + i \check{k} \cdot \check{\nu}_{sD} J_{0sk} \check{\phi}_{k} - i \check{k} \cdot \check{\nu}_{sJ} J_{0sk} \big( \check{\phi}_{k} - \check{\nu}_{ts} \check{\nu}_{\parallel} \check{A}_{\parallel k} \big) \bigg]
$$

$$
\left[\check{\lambda}_{D}^{2}\check{k}_{\perp}^{2} + \sum_{s} \frac{\check{e}_{s}^{2}\check{n}_{s}}{\check{T}_{s}}(1-\Gamma_{0sk})\right]\check{\phi}_{k} = \sum_{s} \check{e}_{s}\check{n}_{s} \int J_{0sk}\check{f}_{sk}d\check{v}^{3}
$$

$$
\tilde{k}_{\perp}^{2} \check{A}_{\parallel k} = \check{\beta} \sum_{s} \check{e}_{s} \check{n}_{s} \int \check{v}_{ts} \check{v}_{\parallel} J_{0sk} \check{f}_{sk} d\check{v}^{3}
$$
  

$$
\text{m } \mathcal{K} \overline{\text{m}} \langle \text{L} \check{\leq} \mathcal{H} \rangle \hat{\text{m}} \check{\leq} \check{\text{m}} \check{\text{m}} \langle \text{L} \check{\text{m}} \rangle \langle \text{L} \check{\text{m}} \rangle
$$
  

$$
\check{\lambda}_{D}^{2} = \frac{\lambda_{D, \text{ref}}^{2}}{\rho_{\text{ref}}^{2}}, \qquad \beta = \frac{\nu_{\text{ref}}^{2}}{V_{A, \text{ref}}^{2}} = \frac{\rho_{\text{ref}}^{2}}{c^{2}/\omega_{p, \text{ref}}^{2}}
$$

 $2017/12/15$ 

### GKVの数値スキーム

• 時間積分

- 4次精度Runge-Kutta-Gill (時間刻み幅調整機能付き)
- 空間微分
	- (x, y) : FFTを用いたスペクトル法 (with 3/2-rule)
	- z: 4次中心差分 or 5次風上差分
	- (v1, µ): 4次中心差分, v1についての等間隔格子
- 速度空間積分
	- 台形公式 + v1 = 0近傍での補正
- 使用する数値計算ライブラリ
	- FFTW は必須
	- 他は様々なライブラリ向けにインターフェースを用意

### GKVでの並列化

- MPI領域分割と通信
	- 分布関数揺動の6次元複素配列( $k_x, k_y, z, v_{\parallel}, \mu, s$ )を (k<sub>v</sub>, z, v<sub>ll</sub>, μ, s) の5次元領域分割
	- ポテンシャル揺動などは、( $k_x$ , $k_y$ ,z) を( $k_y$ ,z) で分割
	- (z,v||,µ) では差分にともなう1対1通信
	- (v<sub>ll</sub>, µ, s) で電荷·電流密度計算にともなうreduction通信
	- $(k_x, k_y)$  ではFFTにともなう転置通信
	- binary データは分割されたまま出力される
- OpenMPを用いた共有並列
	- スレッドによる並列計算
	- master / slave スレッドを利用した通信と演算のoverlap

GKVのパラメータ設定

**gkvp f0.48 namelist**のサンプル

補足 : それぞれの詳しい説明は **IREADME** for namelist.txt にも記載。

**&calct calc\_type="linear",**  Q¸**linear / nonlinear z** filt="off", **and in the contract of the contract 磁力線方向フィルタ: off / on &equib equib type = "eqdsk", &end** 平衡磁場タイプ

z\_bound="outflow", 磁力線方向境界条件: outflow(流入·流出境界) / zerofixed (固定境界) / mixed **z** calc = "up5" 磁力線方向差分スキーム: cf4 (4次中心差分 w/ nzb=2) / up5 (5次風上差分 w/ nzb=3) **art\_diff = 0.d0.** 磁力線方向数値粘性(の強度) w/ cf4 **num triad diag=0 &end エントロピー伝達解析用 (本講習では割愛) &triad mxt=0, myt = 0/** エントロピー伝達解析用 (本講習では割愛)

**"analytic" - Analytic helical field with the metrics in cylinder**

**"s-alpha" - s-alpha model with alpha = 0 (cylindrical metrics)**

**"circ-MHD" - Concentric circular field with the consistent metrics**

**"vmec" - Stellarator field from the VMEC code via BZX code**

**"eqdsk" - Tokamak field (MEUDAS/TOPICS or G-EQDSK) via IGS code**

akvp f0.48 namelistのサンプル (つづき)

|補足:それぞれの詳しい説明は **IREADME** for namelist.txt にも記載。

#### &run n inum=1, ch  $res =$  .false., &end

&files f log="./Log/gkyp f0.40.". f hst="./gkvp  $f0.40$ .", f phi="./Phi/gkvp  $f0.40$ .", f fxv="./Fxv/gkvp\_f0.40.", f cnt="./Cnt/gkvp f0.40.", &end &runlm e limit =3500.d0, &end & times tend =  $150 \text{.}$ d $0$ . dtout  $fxv = 150.d0$ , dtout  $ptn = 150.d0$ , dtout  $eng = 5.d-3$ , dtout  $dt = 500 \dots 40$ , &end & deltt dt  $max = 1$ .d0, adapt  $dt = .true.$ courant  $num = 0.6d0$ , &end

ジョブ番号

GKVのパラメータ設定

(ジョブ途中から)解像度変更 (本講習では割愛)

name tag for output data

※Lref/VrefはGKVにおける時間規格化因子。 ここでは、Lref=Rax:磁気軸主半径、 Vref =Sqrt(Tref/mref) = sqrt(Ti/mp): プロトン熱 速度ととる。

経過時間制限 [sec] シミュレーション時間制限 [Lref/Vref] 分布関数出力間隔 [Lref/Vref] ポテンシャル(&モーメント量)出力間隔 [Lref/Vref] 時間発展データ出力間隔 [Lref/Vref] adaptive time-step changeの評価間隔 [Lref/Vref] 時間ステップの上限 adaptive time-step の有効/無効 CFL number

GKVのパラメ

**gkvp f0.48 namelist**のサンプル (つづき)

**&physp R0\_Ln = 3.d0, 3.d0, 3.d0, … R0\_Lt = 9.d0, 6.d0, 6.d0, …**  Anum = 5.446170221661534d-4, 2.d0, 4.d0, ... A-number: $m_s/m_{ref}$ **Znum = 1.d0, 1.d0, 2.d0, ... Z-number:**  $e_s/e_{ref}$ **sgn = -1.d0, 1.d0, 1.d0, … sign of charge tau = 1.2d0, 1.d0, 1.d0, … dns1 = 1.d-3, 1.d-3, 1.d-3, … initial amplitude of perturbations lambda\_i = 2.d-3, beta = 5.d-4,** 

 $L_{\text{ref}} = R_{\text{ax}}, m_{\text{ref}} = m_{\text{p}}, e_{\text{ref}} = e, T_{\text{ref}} = T_{i(\text{1st ion spec.})}$  $B_{\text{ref}} = B_{\text{ax}}, n_{\text{ref}} = n_{\text{e}}$  GKVにおけるreference値

 $L_{\text{ref}}/L_{n_{\text{s}}}, L_{\text{ns}}^{-1} = -d \ln n_{\text{s}}/d(a\rho)$  $L_{\rm ref}/L_{T_s}$ ,  $L_{T_s}^{-1} = -d \ln T_s/d(a\rho)$ **nu = 1.d0, 1.d0, 1.d0, … 1.d0 (for finite collision), 0.d0 (for collisionless) fcs = 1.d0, 0.8d0, 0.1d0, ...** charge density:  $n_s Z_s / n_{\text{ref}}$  (note that  $\sum n_s Z_s / n_e = 1$ )

 $T_{\rm s}/T_{\rm ref}$ 

tau ad = 1.d0, The Matches Te/Ti(ETG) or Ti/Te(ITG) for nprocs=1, but is fixed to 1.d0 for nprocs > 1

 $\lambda_{Dref}^2/\rho_{ref}^2 = (\epsilon_0 T_{\rm ref}/e_{\rm ref}^2 n_{\rm ref})/\rho_{\rm ref}^2$ ,  $\rho_{\rm ref} = m_{\rm ref}v_{\rm ref}/e_{\rm ref}B_{\rm ref}$  $\beta_{\text{ref}} = \mu_0 n_{\text{ref}} T_{\text{ref}} / B_{\text{ref}}^2$ 

**ibprime = 0, ignore(0) or include(1) the grad-p part in the magnetic drift vmax = 5.d0,** maximum value of velocity space coordinate in $v_{\text{ref}} = (T_{\text{ref}}/m_{\text{ref}})^{1/2}$ nx0 = 30, &end the radial wavenumber imposing initial perturbations

GKVのパラメータ設定

gkvp\_f0.48\_namelistのサンプル (つづき)

&nperi  $n$  tht  $=4$ ,  $kvmin = 0.4d0.$  $m$  j = 1 del  $c = 0.d0$ , &end &confp  $eps_r = 0.18d0$ . eps  $rnew = 1.d0$ ,  $q = 1.5d0$ s hat  $= 0.8d0$ .  $\ln d = 0.00$ .  $mprd = 0.d0.$  $eps$  hor  $= 0. d0$ .  $eps$  mor = 0.d0,  $eps por = 0.d0,$ rdeps $00 = 0.$ d $0,$ rdeps1  $0 = 1$ .d0, rdeps1 10= 0.d0, rdeps $2$  10= 0.d0. rdeps3 10= 0.d0, malpha  $= 0. d0$ , &end

磁力線方向ボックスサイズ(ポロイダル角で±n tht\*pi) 磁力線ラベル方向ボックスサイズ lv = pi / kvmin 半径方向ボックスサイズ Ix= pi / kxmin, kxmin = 2\*pi\*s hat\*kymin/m j| 磁力線方向境界条件の位相因子 (通常は0.d0) epsilon(rho 0) (=a/Rax\*rho 0): eadsk/vmecの場合は自動で上書き

g(rho 0): egdsk/vmecの場合は自動で上書き s hat(rho 0): eqdsk/vmecの場合は自動で上書き  $\hat{s}(\rho) = (\rho/q)(dq/d\rho)$ 

モデル磁場:analytic, s-alpha, circ-MHDでの磁場形

GKVのパラメータ設定

**gkvp f0.48 namelist**のサンプル (つづき)

**&vmecp s\_input = 0.65, example 3 and interest: rho\_0** radial position of interest: rho nss = 301, **nrho** in BZX

**&igsp s\_input = 0.50, radial position of interest: rho\_0** mc\_type = 0, **is fixed to 0 (**自然座標系を使用) **q** type = 1, **is fixed to 1 (実平衡のqで上書き) nss = 2048, NPSI in IGS**

 $\lambda$ nu ref Nref = 1.d19,  $n_{ref}$  (=ne)  $[m^{-3}]$ **Lref = 3.5d0, Lref (=Rax) [m]**  $Tref = 3. d0,$   $T_{ref} = (T_i)$   $[keV]$ **icheck = 0, &end** is fixed to 0

ntheta = 1024, & end ntht in BZX  $(=2 *$  global nz  $*$  n tht ) **&bozxf f\_bozx="%%DIR%%/vmec/", &end specify the directory of "metric\_boozer.bin.dat"**

ntheta =  $65$ , &end  $NCHI$  in  $IGS + 1$  ( $= 2*$ global nz/n tht +1 ) **&igsf f\_igs="%%DIR%%/eqdsk/", &end specify the directory of "METRIC\_axi.OUT"** 

**col\_type = "LB", is fixed to LB : Lenard-Bernstein col. operator iFLR = 1, with(1) and without(0) FLR terms in collision** 

各粒子種の規格化衝突周波数はこれらを用いて計算され、gkvp f0.48.\*\*\*. \*.log. \*\*\*に出力される

## おわりに

- 皆さんの研究に是非GKVコードをご活用ください
- 今後も継続的にメンテナンス / バージョンアップ予定
- ダウンロードサイトを準備予定(後日)
- •利用上の注意
	- コードの著作権は開発者に帰属します
	- 非営利研究には自由に使ってください
	- 結果の正しさは必ずしも保証しません
	- 配布されたコードから変更を加えて実行した結果を公表する場 合は、変更点を論文などに明記してください
	- · GKVを使用した論文では、以下の文献を引用してください
		- Watanabe, T-H., and H. Sugama. "Velocity-space structures of distribution function in toroidal ion temperature gradient turbulence." Nuclear Fusion 46.1 (2006): 24.